**gupiaozhishiba.com**

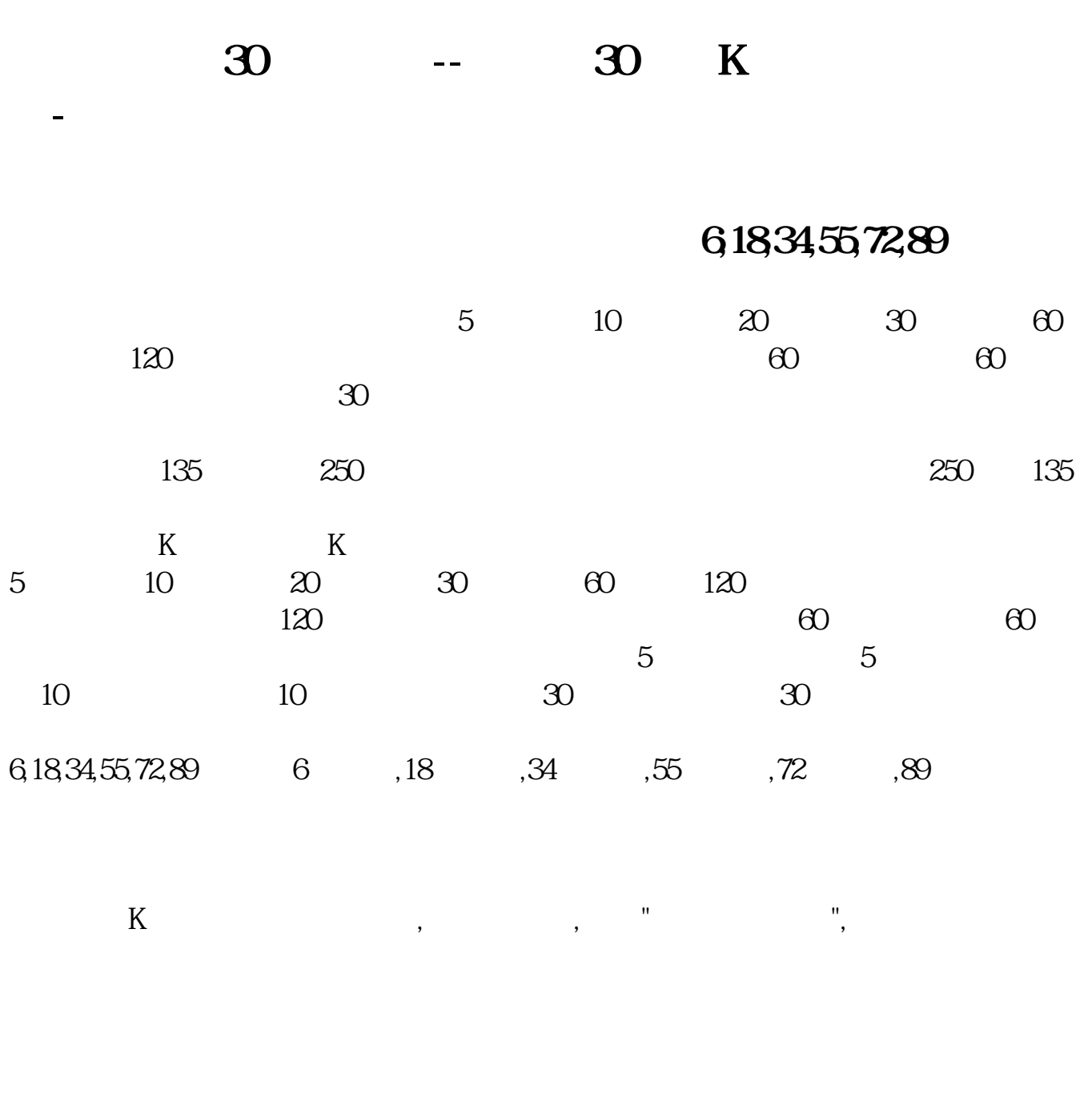

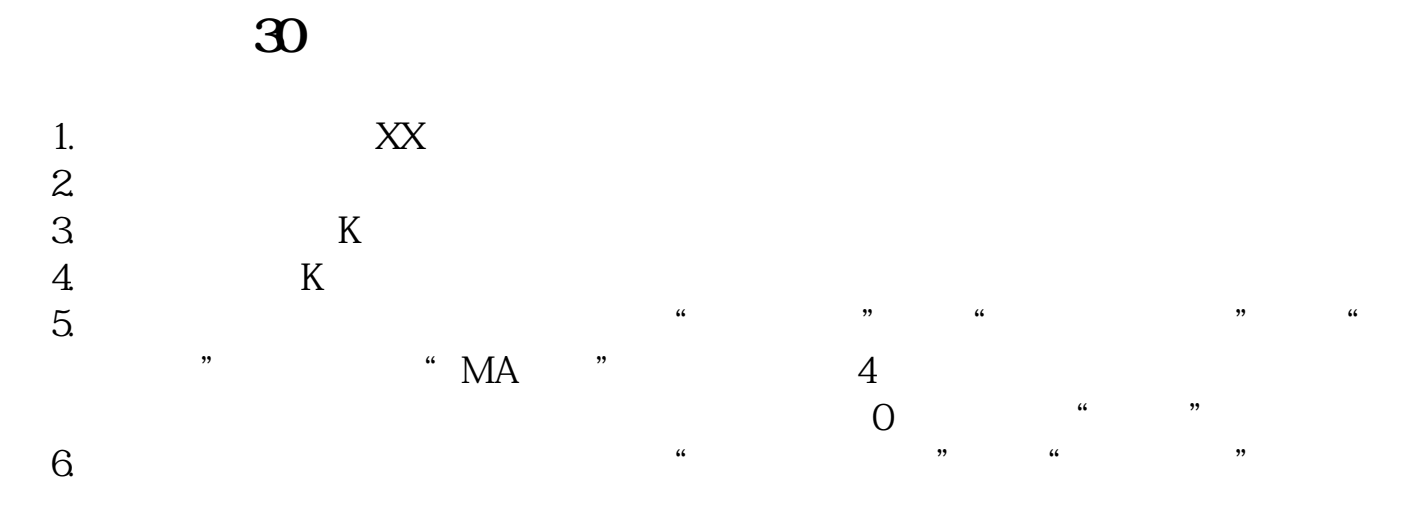

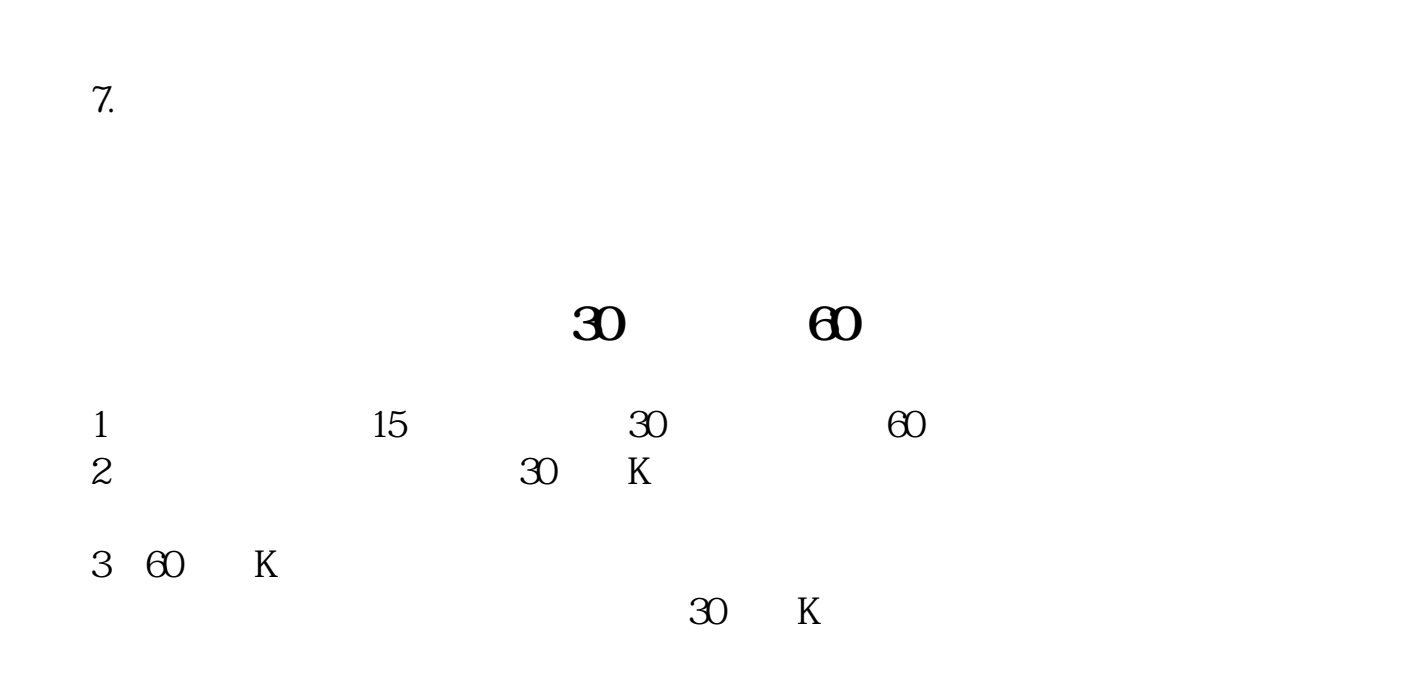

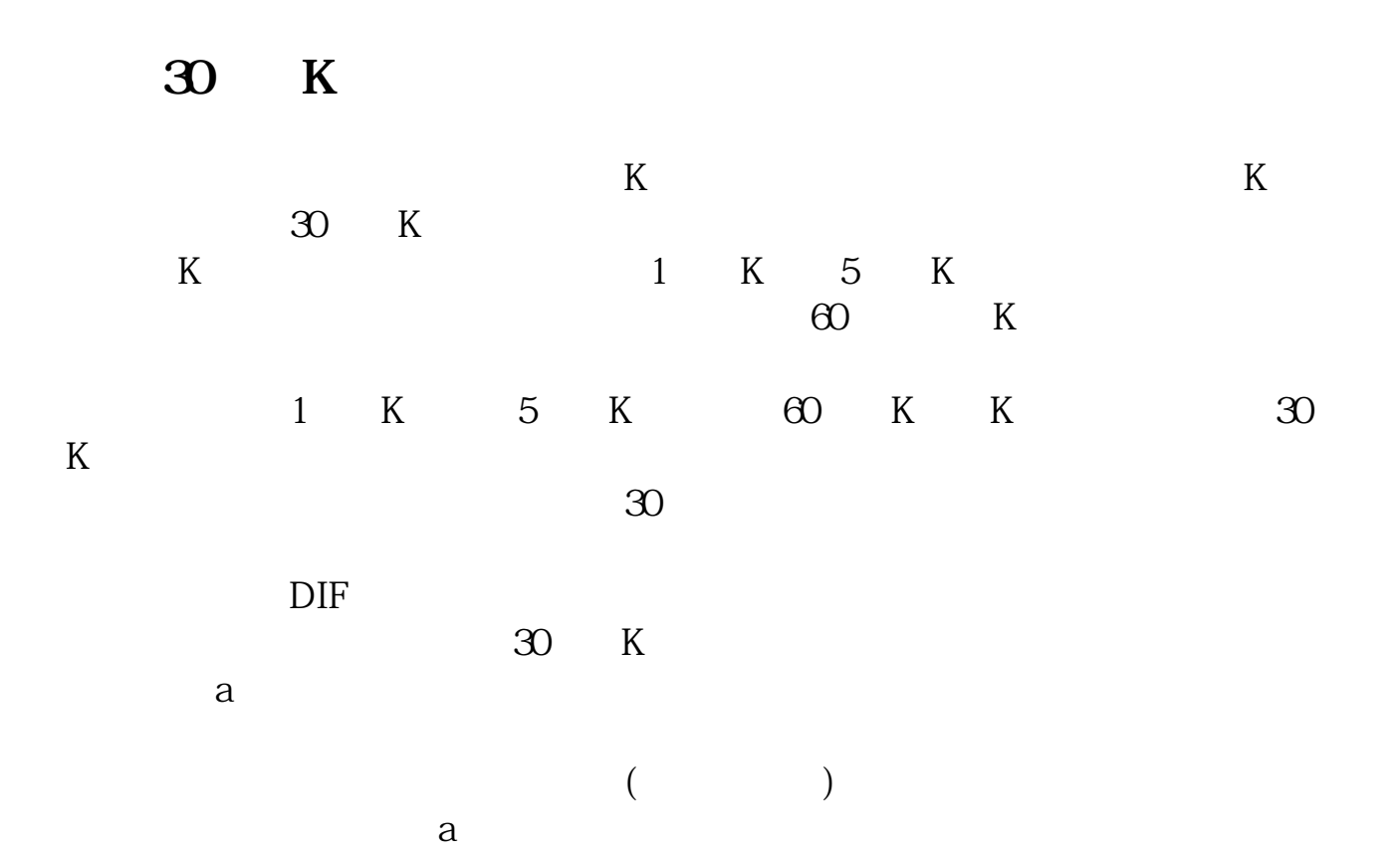

 $(a)$  $3\% \sim 5\%$  20%  $20%$  $MACD$  $\alpha$  $b$  c  $\omega$  60  $\omega$ d d  $30\%$  K  $\mathbf f$ 弹出的右键菜单里点击"叠加品种",在"叠加品种"的弹出菜单里点击"叠加指

 $\frac{u}{s}$  , we can also see the set of  $5$  and  $10$ 

 $1)$  $2)$ 

 $\overline{a}$ 

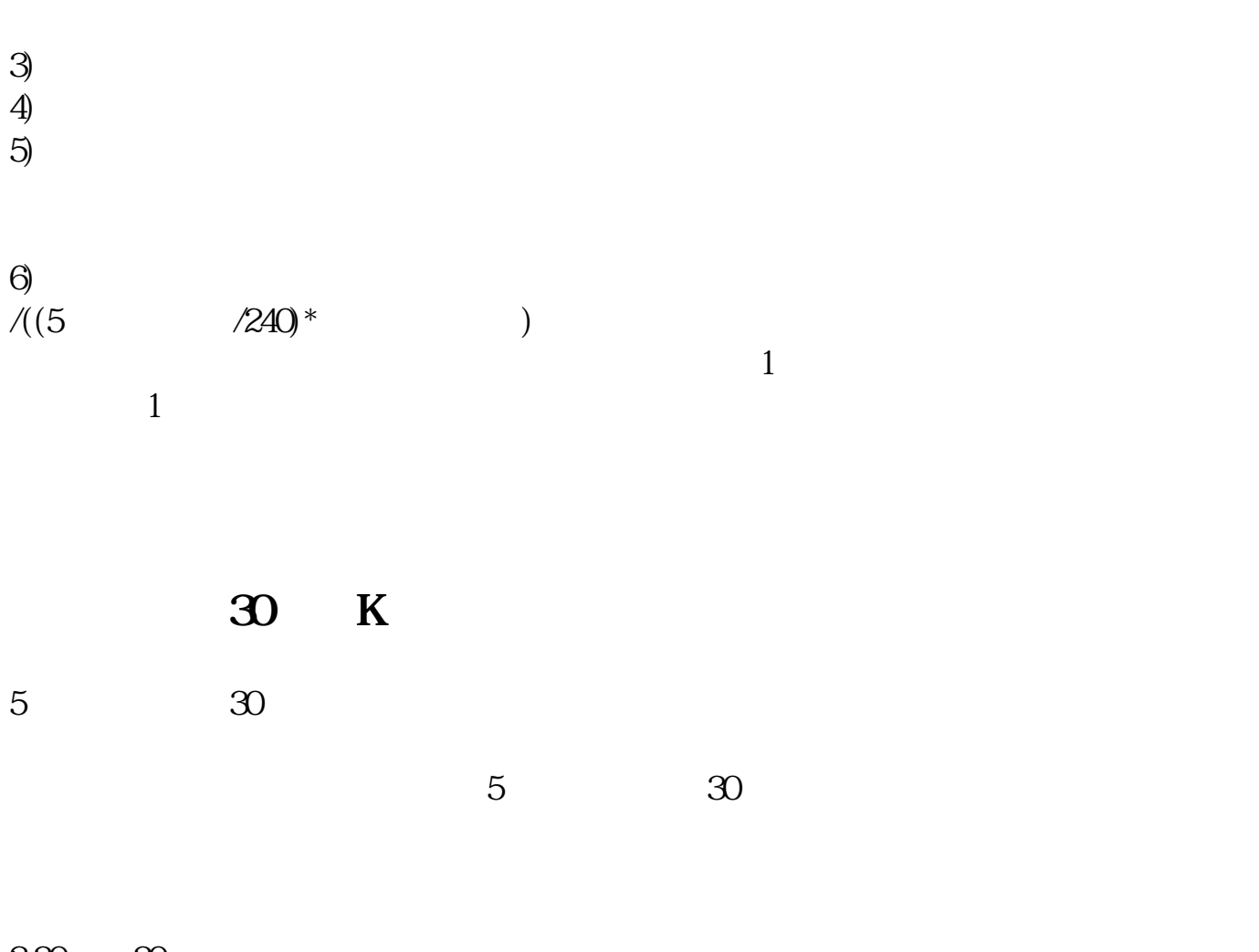

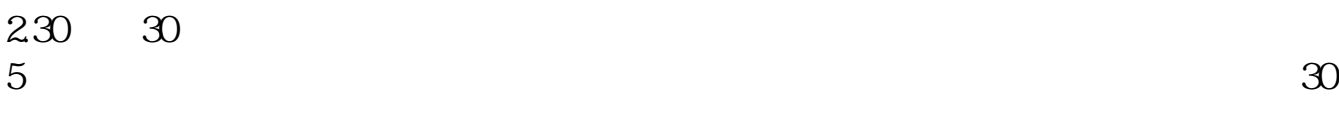

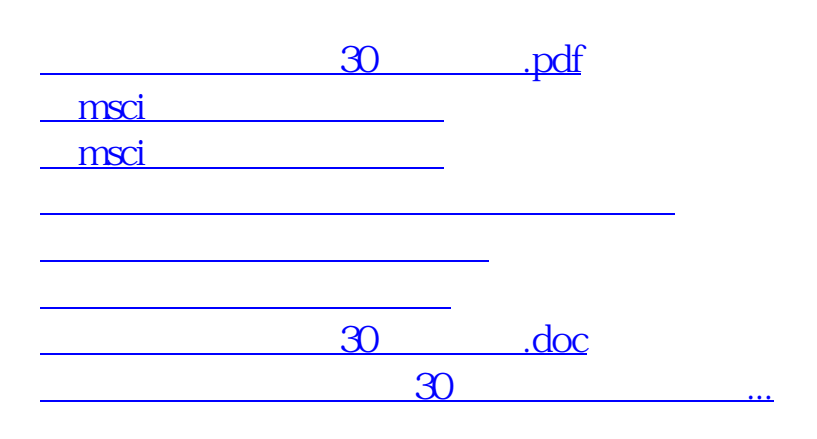

 $\overline{4/5}$ 

<https://www.gupiaozhishiba.com/chapter/3433511.html>